# *Whitelisting*

**The most common reason for not receiving electronic service is email blocking by your email provider.** Sometimes an email provider (Gmail, Yahoo! Mail, Outlook.com, Comcast.net, GoDaddy, etc.) will block email sent by the NH court system. To ensure you receive email from the courts, check your email settings to verify that **NHCourtsNo-Reply@turbocourt.com** and **NHCourtsNo-Reply@tylerhost.net** are added to your contacts. **This process is called "whitelisting".** Be sure to **add BOTH** to your address book and/or to your approved email list (Safe Senders List).

**Here's where you can find more information on whitelisting for the most common email clients or webmail:**

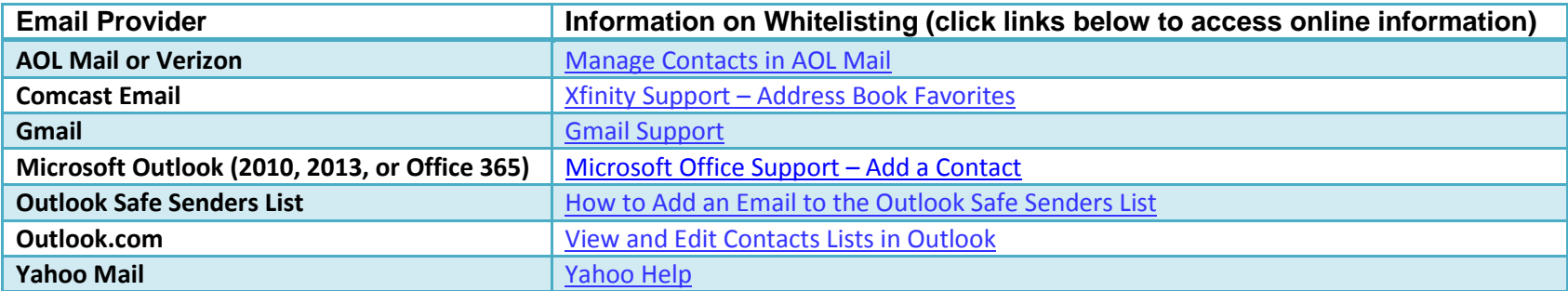

Here is how to contact the **most common email providers** to request assistance (click the name of your email provider):

- o [AOL Mail, Verizon](https://help.aol.com/contact)
- o [Comcast email](https://www.xfinity.com/support/contact-us/)
- o [GMAIL](https://support.google.com/mail/?hl=en#topic=7065107)
- o [Outlook.com or Hotmail.com](https://support.office.com/en-us/outlook)
- o [Yahoo Mail](https://help.yahoo.com/kb/account)

If your email address includes your company name or other business name (example: [John.doe@mycompany.com\)](mailto:John.doe@mycompany.com) please **contact your company IT Help Desk or Internet Service/Email provider for technical support**.

## *Troubleshooting common bounce back messages*

When an email cannot be delivered to the intended recipient, they "bounce". The sender may receive an email message that says the email could not be delivered. If you receive such an email or you do not receive an email error message but you are concerned that your email was not delivered, please call the NH e-Filing Center at 1-855-212-1234.

The e-Filing Center will check system logs to identify the cause of the error. A sample of the log is shown below, and the table following explains various error codes. When the source of the error is identified, staff will contact you about resolving the problem.

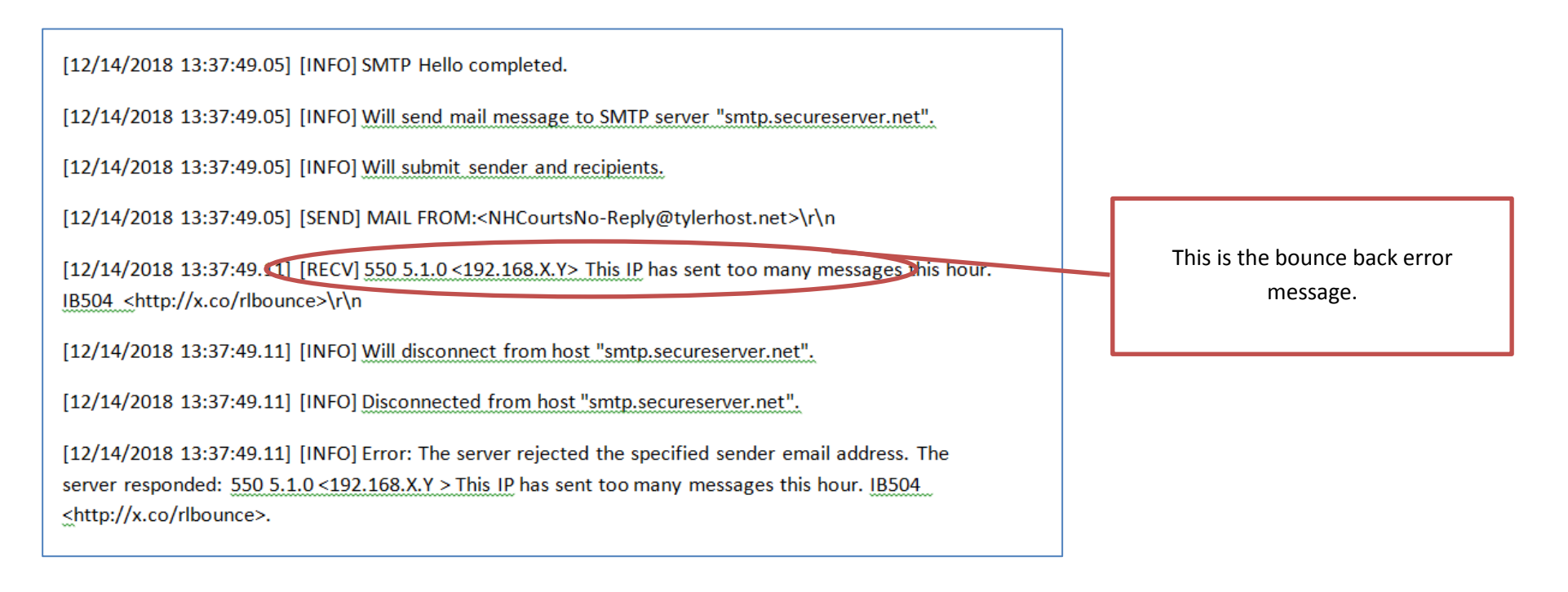

## *Common bounce back error messages*

- **4XX bounce error** indicates that there has been a delay or problem in sending your message (temporary failure). You can try sending the email again at a later time.
- **5XX bounce error** means that the message was not delivered due to an error. The message should indicate the cause.

The *Common bounce messages and resolution* section below lists common bounce error codes and how to resolve the underlying issue. If you're experiencing email delivery issues, the E-Filing Center Staff may, after reviewing the system logs, ask you to contact your email provider or IT Help Desk (see page 1) to resolve the issue. You may need to provide all or some of the following information:

- $\checkmark$  Your full email address
- The sender email address such as [NHCourtsNo-Reply@turbocourt.com](mailto:NHCourtsNo-Reply@turbocourt.com) and [NHCourtsNo-Reply@tylerhost.net](mailto:NHCourtsNo-Reply@tylerhost.net)
- $\checkmark$  The approximate date and time when the message was sent
- $\checkmark$  The bounce back error message/code (provided by the e-File Center).

#### **What you should ask your email provider to do:**

- Whitelist our email addresses [\(NHCourtsNo-Reply@turbocourt.com](mailto:NHCourtsNo-Reply@turbocourt.com) or [NHCourtsNo-Reply@tylerhost.net\)](mailto:NHCourtsNo-Reply@tylerhost.net) or remove these two addresses from their blacklists.
- Whitelist the NH e-Court domain names (turbocourt.com and tylerhost.net) and remove them from their blacklists.
- Assist with diagnosing and resolving the problem listed in the bounce message error code.

### *Error Codes and Resolution*

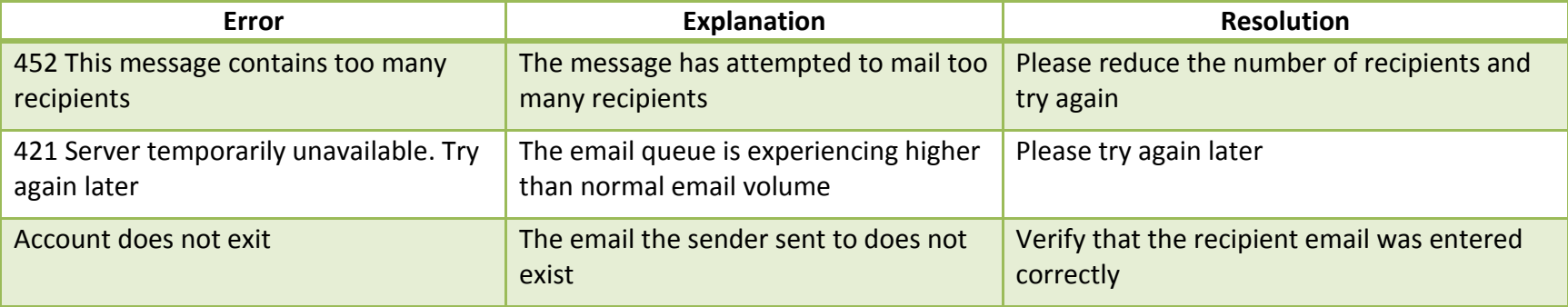

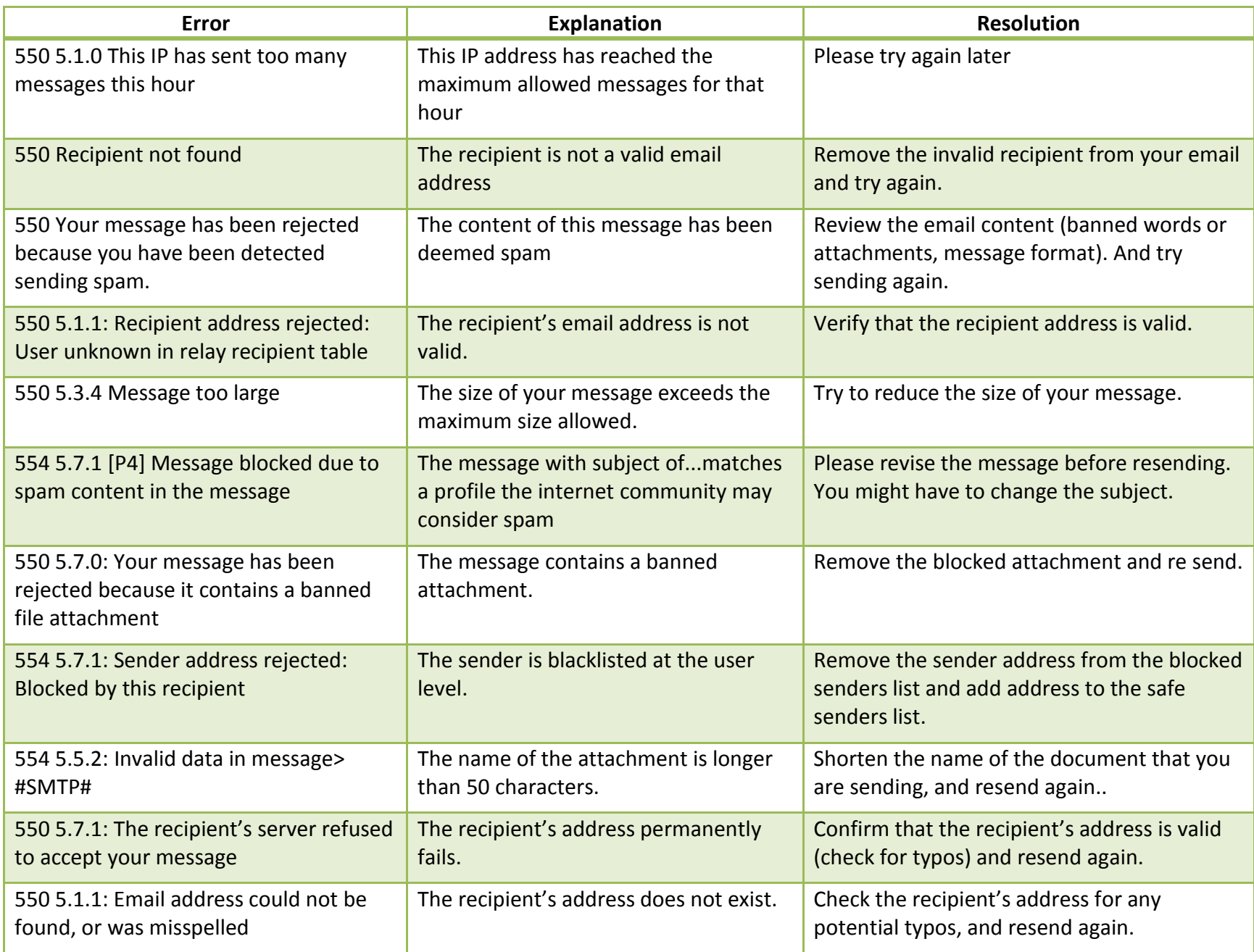

### **Additional codes are available here:**

<https://www.godaddy.com/help/what-does-my-email-bounceback-mean-3568>

<https://support.rackspace.com/how-to/common-email-bounces/>